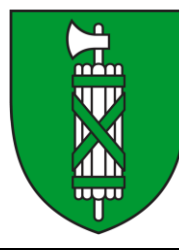

# **Wegleitung zur Naturgefahrenanalyse**

**Weisung und Erfassungsrichtlinien**

**Kapitel 13 Digitale Terrainmodelle für Überflutungsmodellierungen**

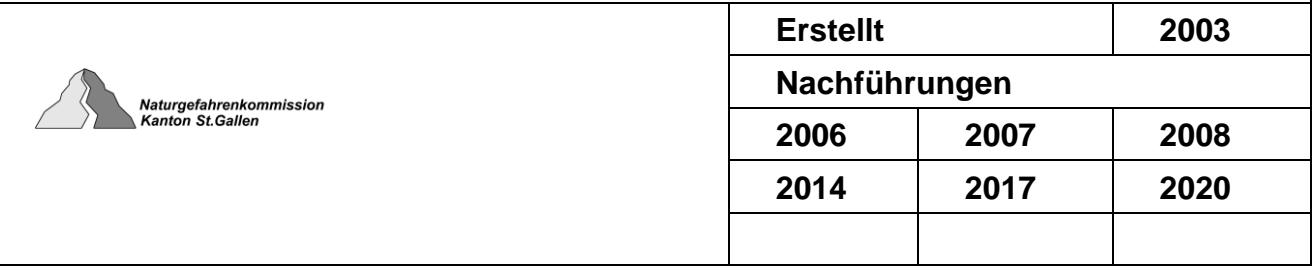

### **Amt für Raumentwicklung und Geoinformation**

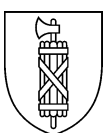

# **Geobasisdaten des Kantons St.Gallen**

# **Kantonales Geodatenmodell Digitale Terrainmodelle für Überflutungsmodellierungen (DTM NG) Weisung und Erfassungsrichtlinien**

### **Geobasisdatensatz**

Nr.86.4-SG Terrainmodell für Überflutungsmodellierungen

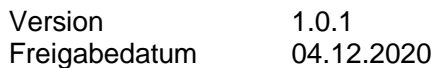

#### Änderungskontrolle

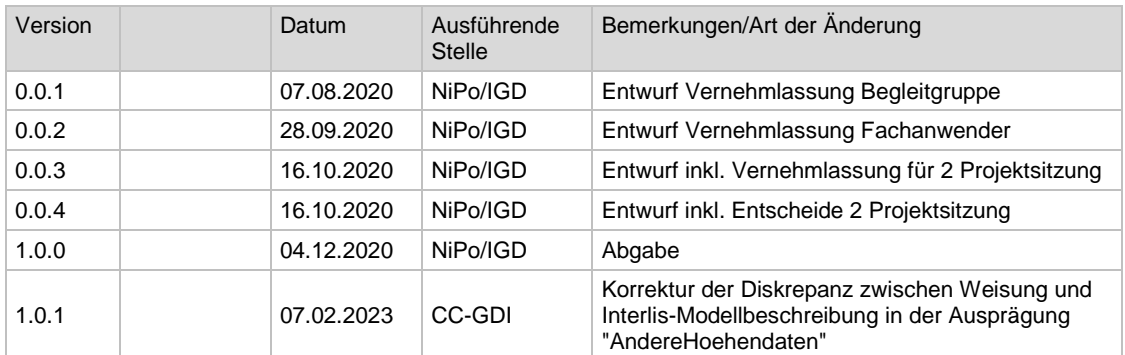

#### Autoren

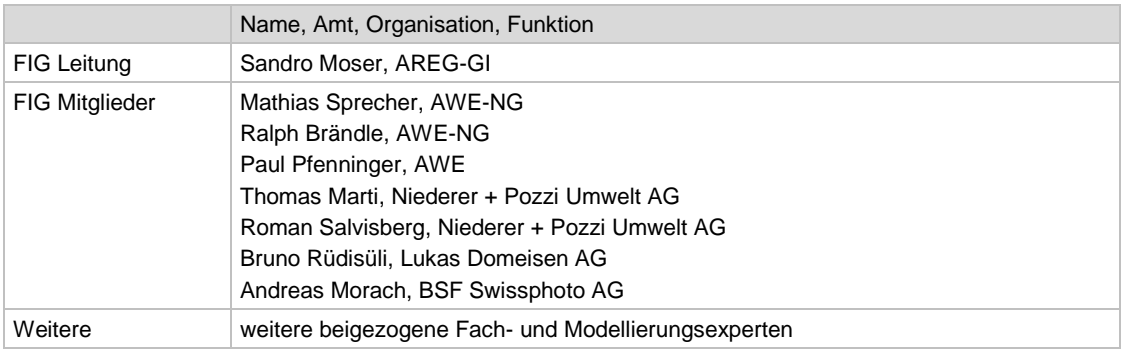

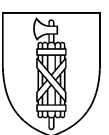

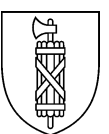

# **Inhaltsverzeichnis**

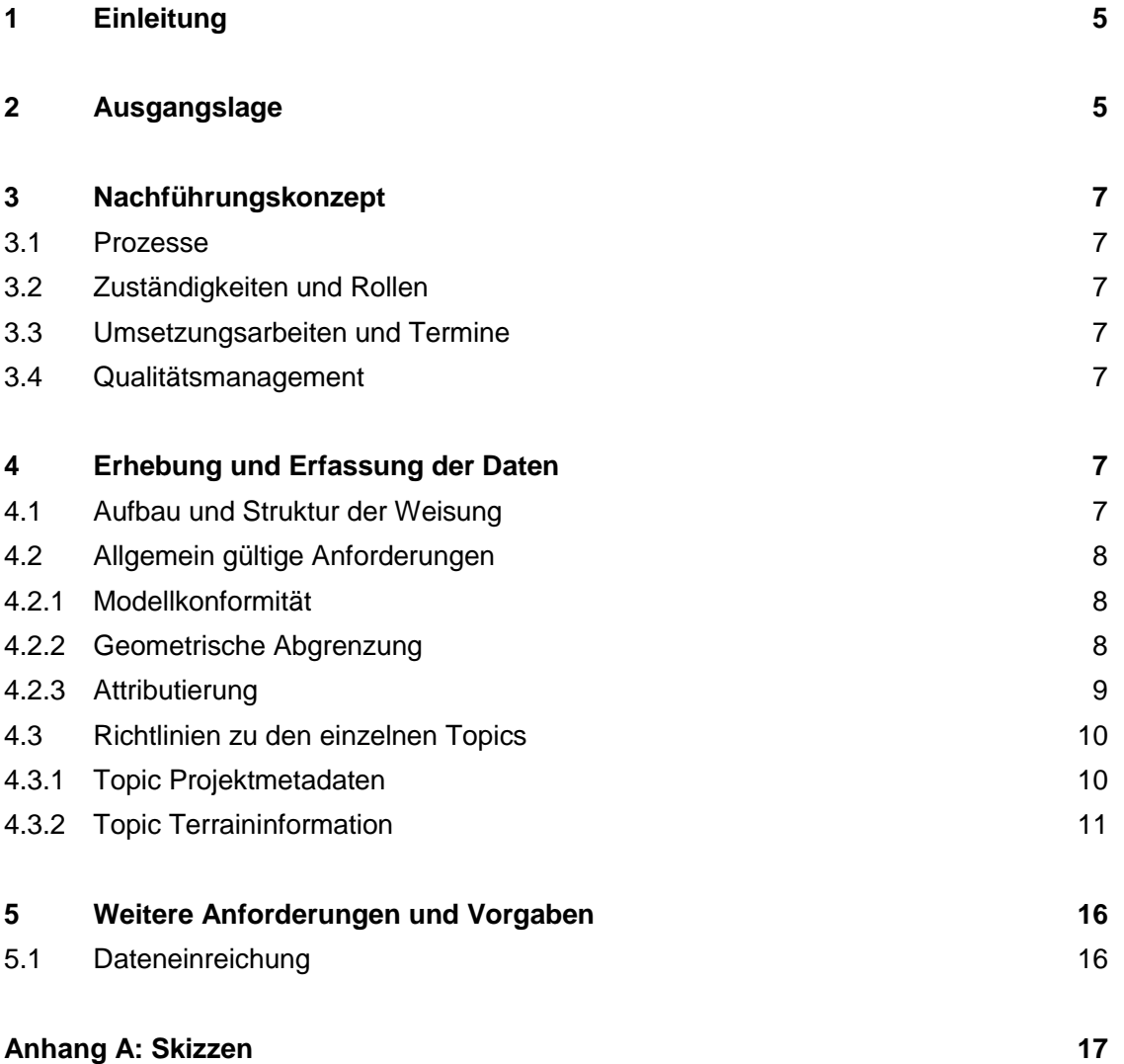

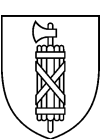

# <span id="page-4-0"></span>**1 Einleitung**

Diese Weisung erläutert die Umsetzung des kantonalen Datenmodells Digitale Terrainmodelle für Überflutungsmodellierungen (folgend DTM NG genannt) zur Datenerfassung und Dateneinreichung beim Kanton.

Die Weisung ergänzt die Modelldokumentation, Version 1.0.0 vom 04.12.2020 mit Angaben zur Datenerhebung und -erfassung, zu Datenflüssen, beteiligten Stellen und deren Rollen sowie zur Einreichung und Abnahme der Daten beim Kanton.

Die Weisung macht detaillierte Angaben zur fachlichen Abgrenzung der Objekte bei der Datenerhebung und zu technischen Vorgaben bei der Datenerfassung. Wo notwendig, werden diese Vorgaben im Anhang weiter illustriert und anhand von Beispielen erläutert.

Weiter enthält die Weisung ein Nachführungskonzept mit Beschreibung der Datenflüsse und involvierten Stellen.

Diese Weisung richtet sich speziell an Fachleute, welche mit der Erhebung, Erfassung oder Verwaltung der Geobasisdaten betraut sind. Für eine breitere Zielgruppe vorgesehene Beschreibungen von Struktur und Inhalt des Datenmodells finden sich in der Modelldokumentation.

# <span id="page-4-1"></span>**2 Ausgangslage**

Das Bundesamt für Landestopografie (swisstopo) hat 2018 für den Perimeter des Kantons St. Gallen neue LiDAR-Daten erhoben. Das Produkt mit dem Namen swissSURFACE3D beschreibt die Oberfläche mit natürlichen und künstlichen Elementen in Form einer klassifizierten Punktwolke von durchschnittlich 15 - 20 Punkten pro Quadratmeter. Aufgrund dieser neuen Vermessungsdaten ist es sinnvoll, das kantonale Geodatenmodell «Digitale Terrainmodelle für Überflutungsmodellierungen» (DTM NG) zu überarbeiten.

Einerseits sollen die Bearbeiter von zukünftigen Überflutungsmodellierungen die neuen Vermessungsdaten den Projektansprüchen entsprechend verwenden können. Andererseits sollen im DTM NG weiterhin alle wichtigen Informationen über die durchgeführte Beurteilung erfasst werden, damit diese für spätere Überflutungsmodellierungen wiederverwendet werden können. Im DTM NG sollen Bruchkanten, welche abflussrelevante Elemente wie Gerinnesohlen, Böschungsoberkanten, Mauern, Überdeckungen und Unterführungen abbilden, erfasst werden. Weiter sind Gebiete, welche von swissSURFACE3D abweichende Höhendaten oder sonstige flächige Informationen abbilden, zu erfassen. Ergänzend zu swissSURFACE3D und dem DTM NG bilden die AV-Daten eine weitere wichtige Grundlage, welche Informationen über die Bodenbedeckung enthalten.

Bei Projektstart werden dem Bearbeiter für den Projektperimeter swissSURFACE3D, AV-Daten und das DTM NG abgegeben. Es liegt im Ermessen des Bearbeiters, die erhaltenen Daten und allfällig weitere Grundlagen den Projektanforderungen entsprechend zu kombinieren. Die in der Beurteilung berücksichtigten Bruchkanten (ohne Bruchkanten aus den AV-Daten) sind im DTM NG zu aktualisieren oder zu erfassen. Dadurch wird die Nachvollziehbarkeit von Überflutungsmodellierungen sichergestellt und die nötigen Grundlagen für nachfolgende Beurteilungen werden erfasst. Die verwendeten Grundlagen

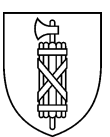

sowie die angewendete Methodik sollen im Technischen Bericht der jeweiligen Überflutungsmodellierungen nachvollziehbar beschrieben und visualisiert werden.

In der vorliegenden Weisung werden die Prozesse zur Bearbeitung der Geodaten des DTM NG beschrieben. Damit soll gewährleistet werden, dass die verwendeten Grundlagen von Überflutungsmodellierungen nachvollziehbar und die Ergebnisse reproduzierbar sind.

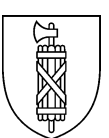

# <span id="page-6-0"></span>**3 Nachführungskonzept**

### <span id="page-6-1"></span>3.1 Prozesse

Bei der Datenerfassung wird zwischen der Ersterfassung und Nachführungen unterschieden. Bei der Ersterfassung wird die Grundlage des DTM NG für verschiedene Teilgebiete erstellt. Bei den Nachführungen handelt es sich um lokale Anpassungen der Daten, welche normalerweise im Rahmen von Naturgefahrenanalysen erfolgen.

### <span id="page-6-2"></span>3.2 Zuständigkeiten und Rollen

Die Nachführung der Geodaten des DTM NG obliegt gewöhnlich den mit Überflutungsmodellierungen beauftragten Ingenieurbüros und wird im Rahmen von Naturgefahrenanalysen umgesetzt. Nachführungen können auch ausserhalb von Naturgefahrenanalysen erfolgen, falls die Informationen für weitere Überflutungsmodellierungen relevant sind.

### <span id="page-6-3"></span>3.3 Umsetzungsarbeiten und Termine

Die digitalen Geodaten des DTM NG sind, wenn sie im Rahmen einer Naturgefahrenanalyse erarbeitet werden, zeitgleich mit den übrigen GIS-Daten abzugeben. Dabei ist auf die Datenkonsistenz zu achten.

### <span id="page-6-4"></span>3.4 Qualitätsmanagement

Zuständig für die Gewährleistung des fachlichen Inhalts der beim Kanton eingereichten Daten ist das Amt für Wasser und Energie, Abteilung Naturgefahren.

<span id="page-6-5"></span>Zuständig für die Gewährleistung der Richtigkeit der beim Kanton eingereichten Geodaten ist das Amt für Raumentwicklung und Geoinformation, Abteilung Geoinformation.

## **4 Erhebung und Erfassung der Daten**

### <span id="page-6-6"></span>4.1 Aufbau und Struktur der Weisung

Die Anforderungen an die Erhebung und Erfassung des DTM NG sind in zwei Teile gegliedert. In einem ersten Teil werden allgemeingültige Anforderungen und Konsistenzbedingungen formuliert. In einem zweiten Teil werden spezifische Anforderungen an einzelne Topics und Klassen beschrieben. Der Aufbau dieses Teils folgt der Struktur des Geodatenmodells.

Anhand einer Tabelle mit den Attributen jeder Klasse werden Anforderungen und Konsistenzbedingungen formuliert. Dabei wird für jedes Attribut kurz beschrieben, was es beinhalten soll. Gemäss Modelldefinition erforderliche Attribute (MANDATORY) sind durch eine fette Formatierung gekennzeichnet. Nicht zwingend abzufüllende Attribute sind durch eine kursive Schrift gekennzeichnet. Über die attributspezifischen Anforderungen hinaus werden je nach Bedarf pro Klasse zusätzliche Anforderungen zu den im Modell definierten Beziehungen sowie zu geometrischen, fachlichen und technischen Vorgaben definiert.

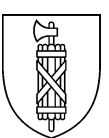

### <span id="page-7-0"></span>4.2 Allgemein gültige Anforderungen

### <span id="page-7-1"></span>**4.2.1 Modellkonformität**

Anforderungen aus dem INTERLIS-Datenmodell (Wertebereiche, erforderliche/nicht erforderliche Attributangabe, etc.) sind zwingend einzuhalten. Konsistenzbedingungen, die sich aus dem Datenmodell ergeben, sind hier nicht explizit aufgeführt. Nicht erforderliche Attribute sind in der Regel zu erfassen, wenn der Wert bestimmbar ist.

### <span id="page-7-2"></span>**4.2.2 Geometrische Abgrenzung**

Dieses Kapitel beschreibt generelle Anforderungen an die geometrische Erfassung von Geodaten des DTM NG. Die hier aufgeführten Anforderungen gelten für alle Geometrieobjekte des Datenmodells. Bei Bedarf werden sie in Kapitel [4.3](#page-9-0) mit spezifischen Angaben für einzelne Klassen ergänzt.

### 4.2.2.1 Bezugsrahmen

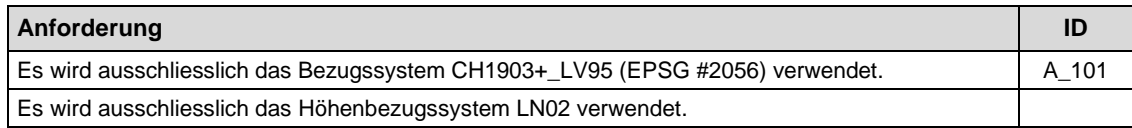

### 4.2.2.2 Anforderungen an Einzelgeometrien

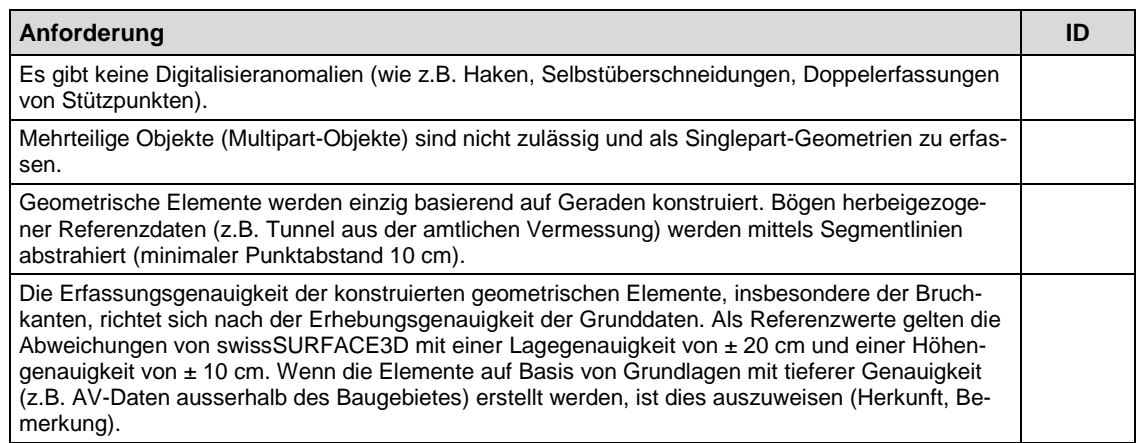

### 4.2.2.3 Anforderungen an Topologie

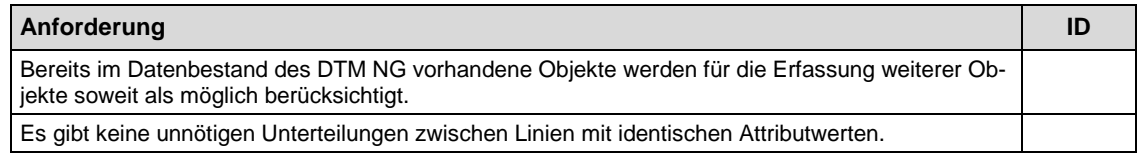

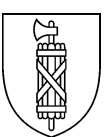

### <span id="page-8-0"></span>**4.2.3 Attributierung**

Dieses Kapitel beschreibt generelle Anforderungen an die Attributierung von Geodaten des DTM NG. Die hier aufgeführten Anforderungen gelten für alle Objekte des Datenmodells. Bei Bedarf werden sie in Kapitel [4.3](#page-9-0) mit spezifischen Angaben für einzelne Klassen und Attribute ergänzt.

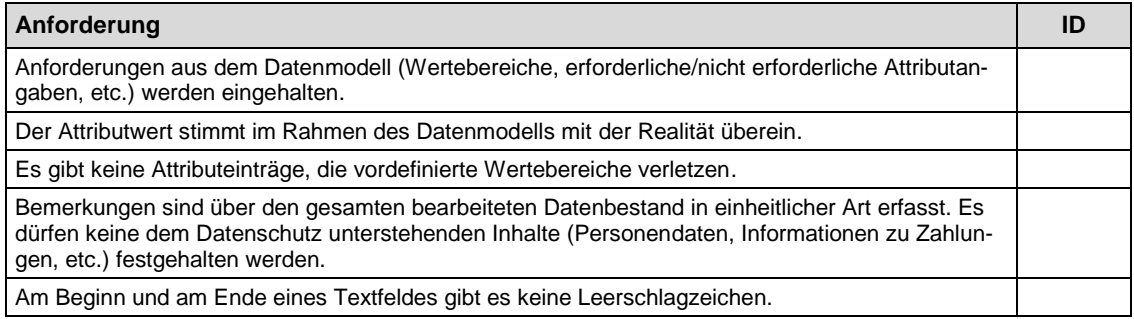

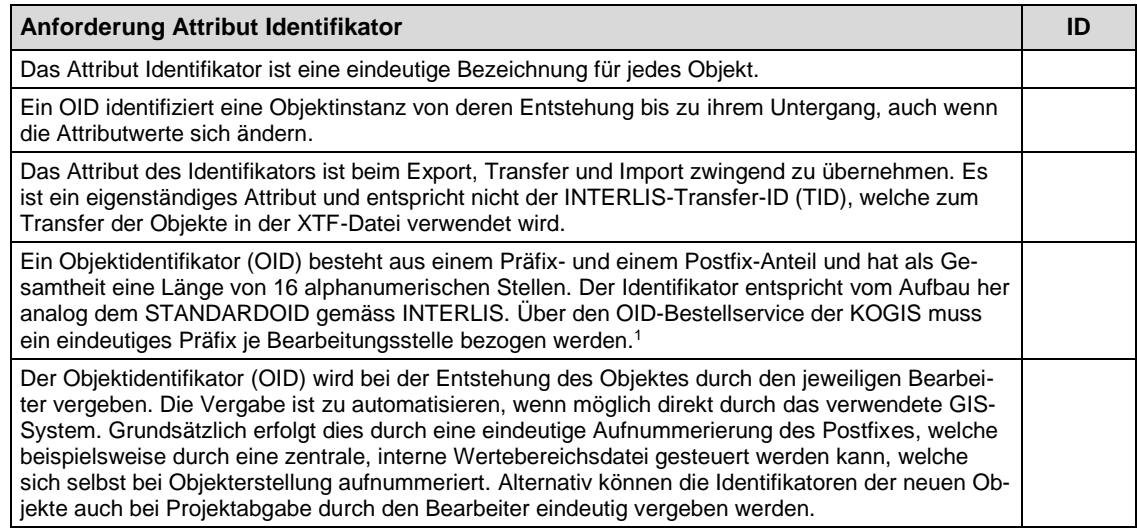

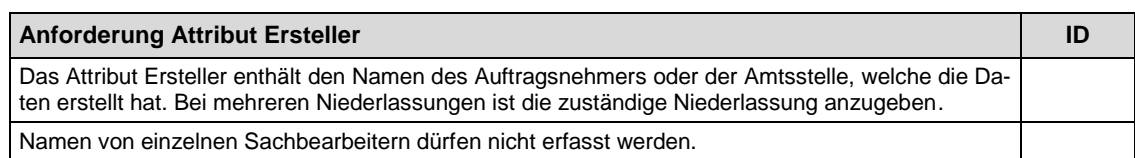

| Anforderung Attribut ID Projekt                                                                                                    | ID |
|----------------------------------------------------------------------------------------------------|----|
| Das Attribut ID Projekt enthält die ID des Projekts, in welchem die Daten erarbeitet wurden, und<br>muss innerhalb eines Projekts identisch sein. |    |
| Die Werte für das Attribut ID Projekt werden durch die GIS-Fachstelle des Kantons verwaltet und<br>vergeben.                                      |    |

<sup>&</sup>lt;sup>1</sup> INTERLIS - The GeoLanguage:<https://www.interlis.ch/dienste/oid-bestellen>

1

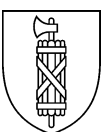

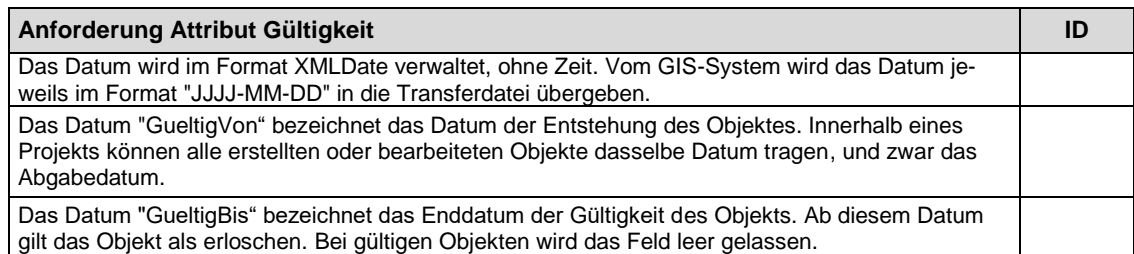

# <span id="page-9-0"></span>4.3 Richtlinien zu den einzelnen Topics

# <span id="page-9-1"></span>**4.3.1 Topic Projektmetadaten**

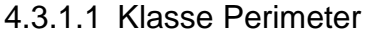

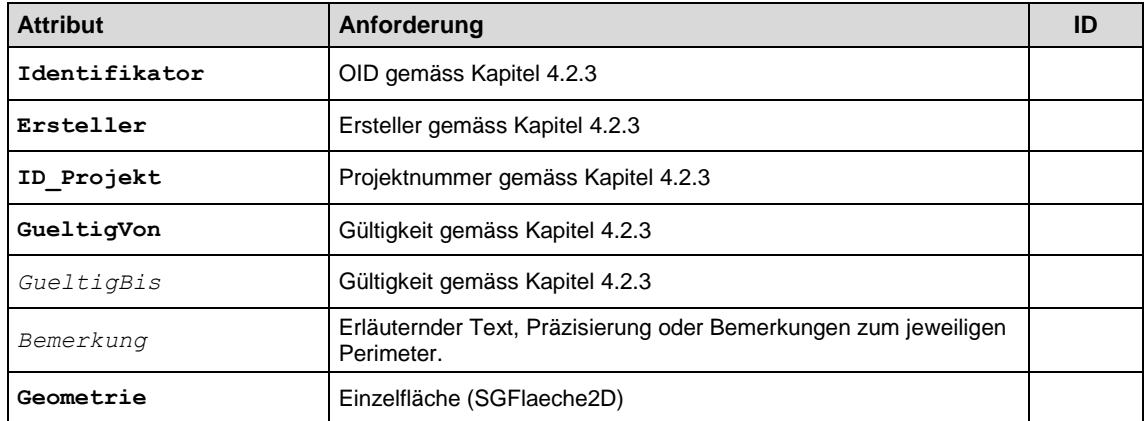

### Geometrische Abgrenzung

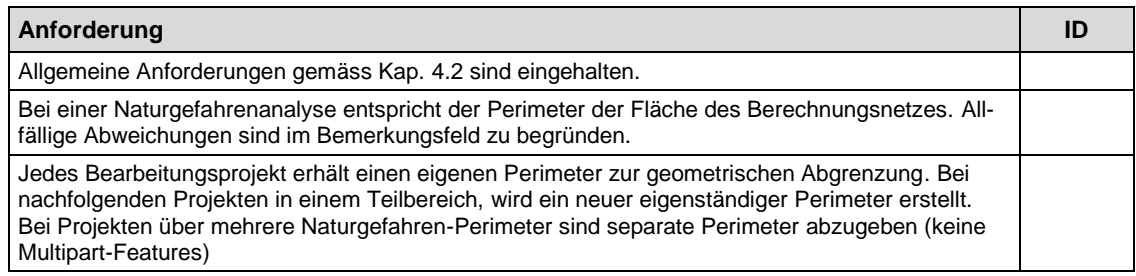

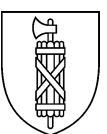

### <span id="page-10-0"></span>**4.3.2 Topic Terraininformation**

### <span id="page-10-1"></span>4.3.2.1 Klasse Bruchkanten

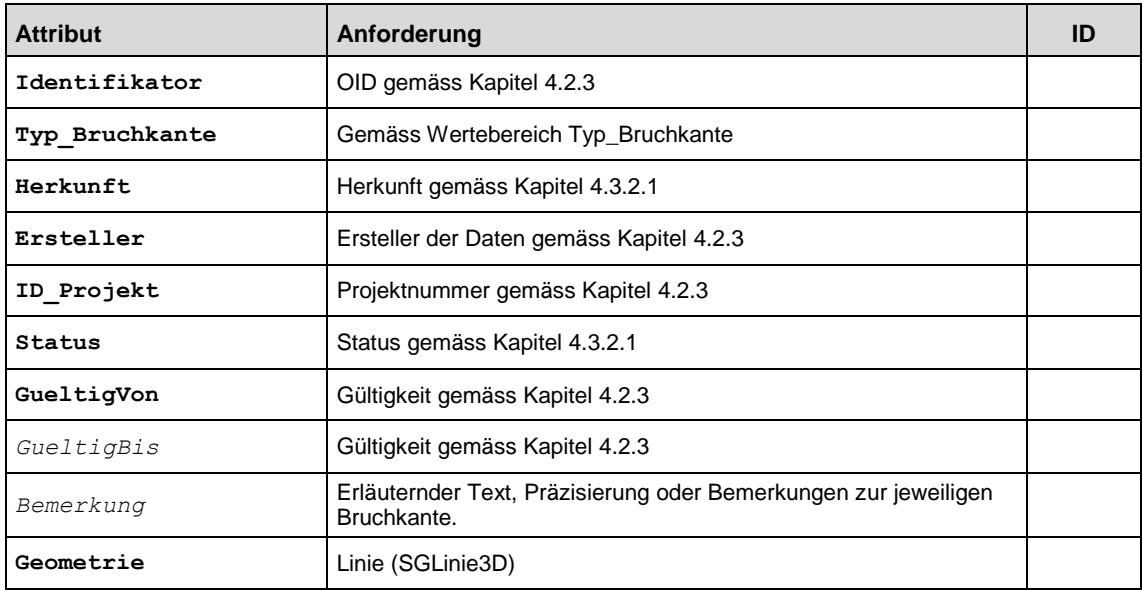

#### Geometrische Abgrenzung

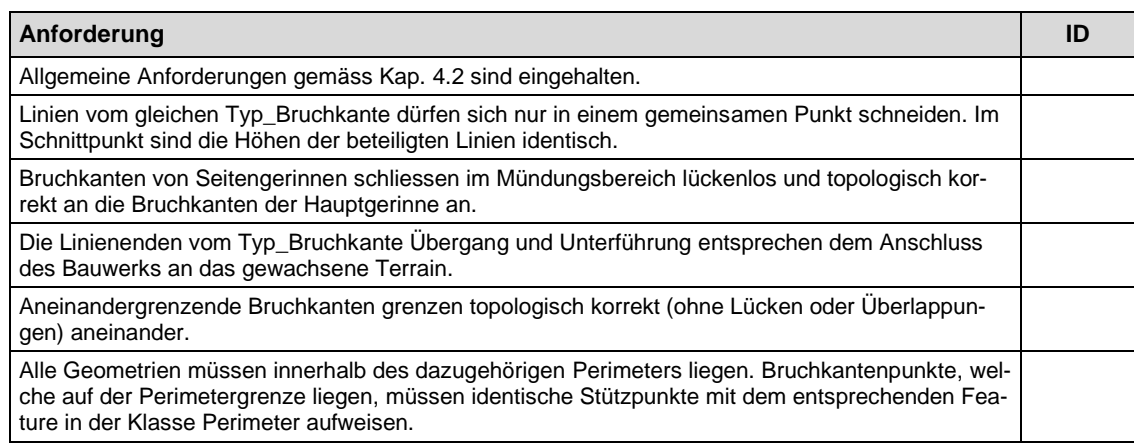

#### Fachliche Anforderungen

Das Hauptattribut der Klasse Bruchkanten bildet der Typ\_Bruchkante. Anhand dieses Attributs werden die Grundsätze für die Erhebung der einzelnen Elemente unterschieden. Folgend wird auf die Anforderungen an die einzelnen Typen eingegangen. Im [Anhang A](#page-16-0) sind zusätzliche Skizzen mit Erläuterungen abgelegt.

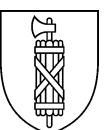

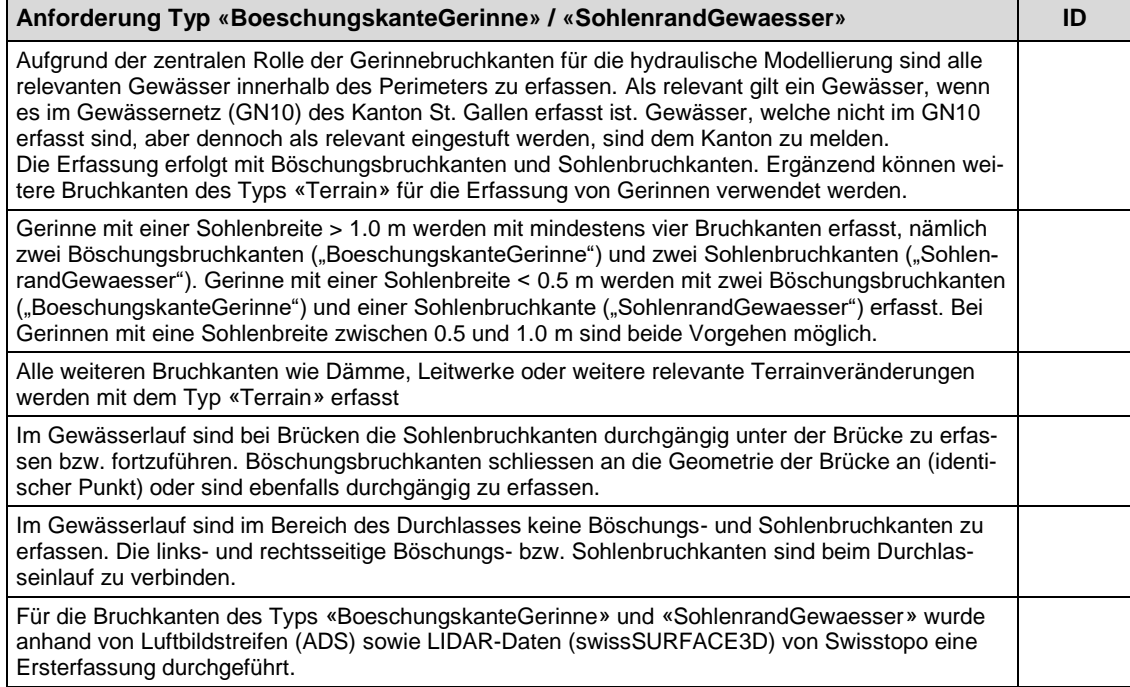

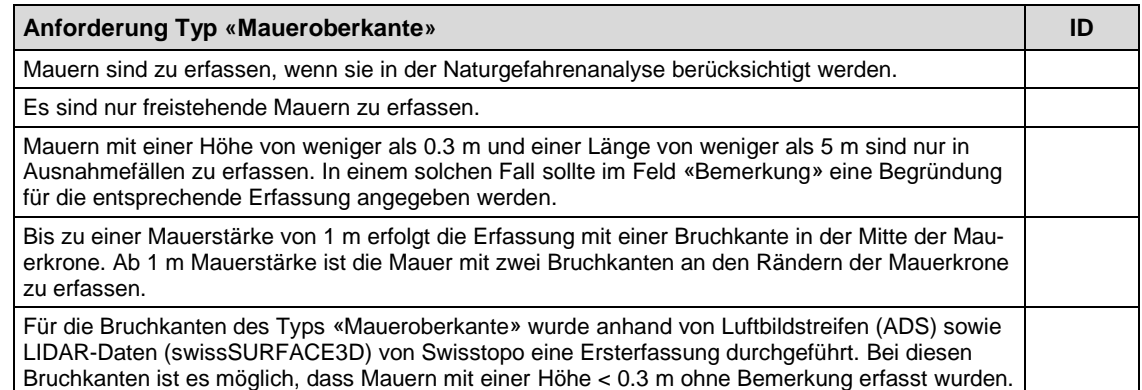

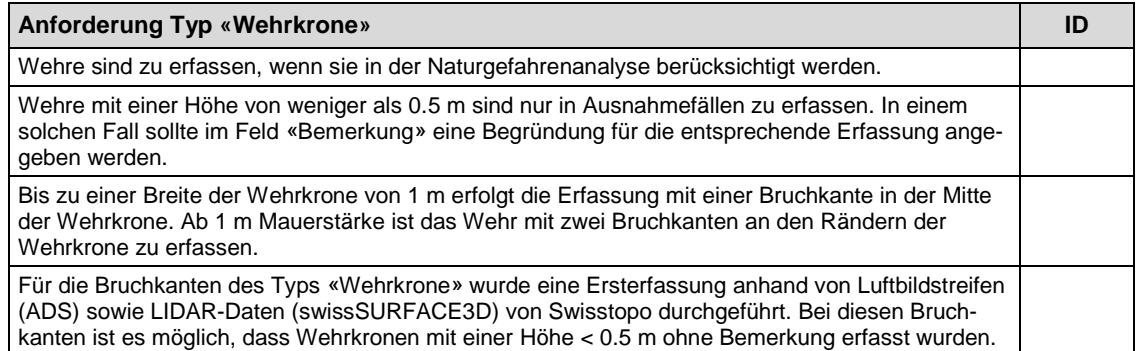

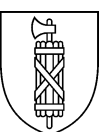

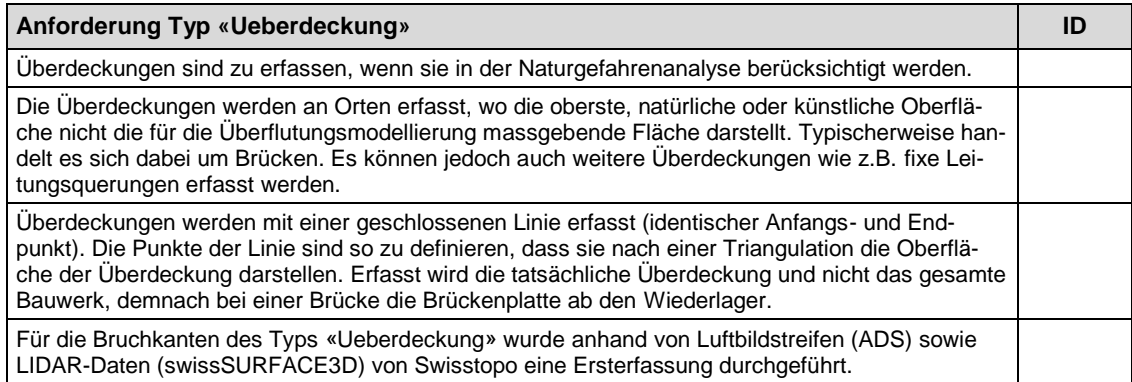

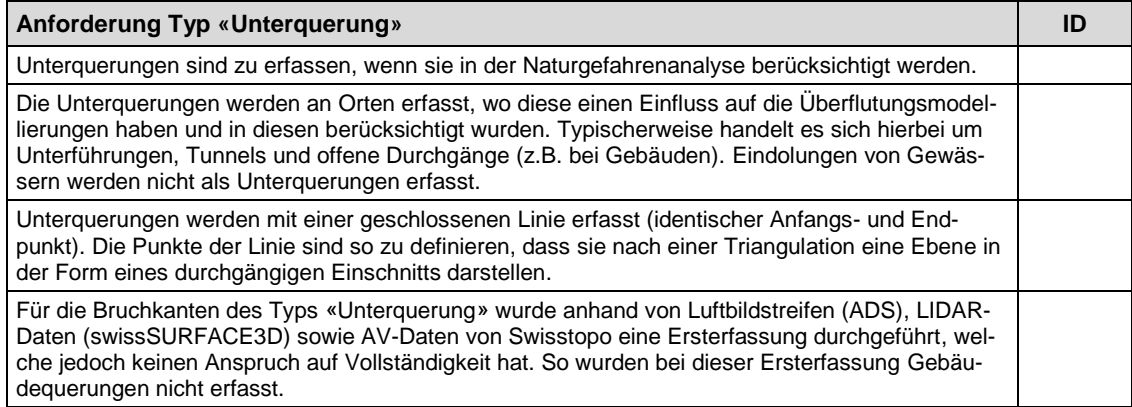

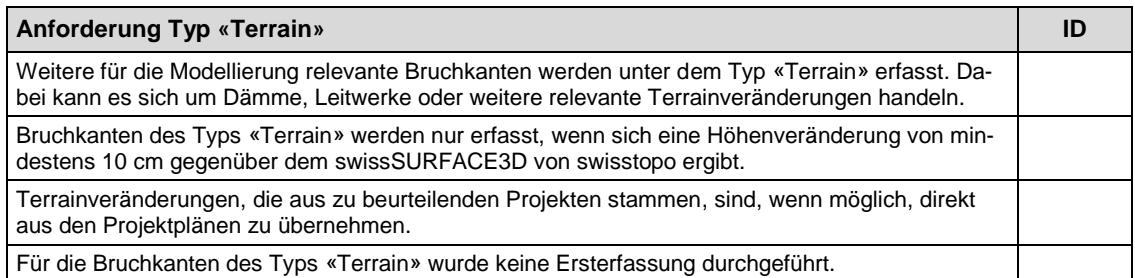

Neben dem Typ ist für jedes Feature der Klasse Bruchkante eine Herkunft zu definieren. Die Herkunft definiert, woher die Geometrie (Lage, Höhe) eines Feature stammt.

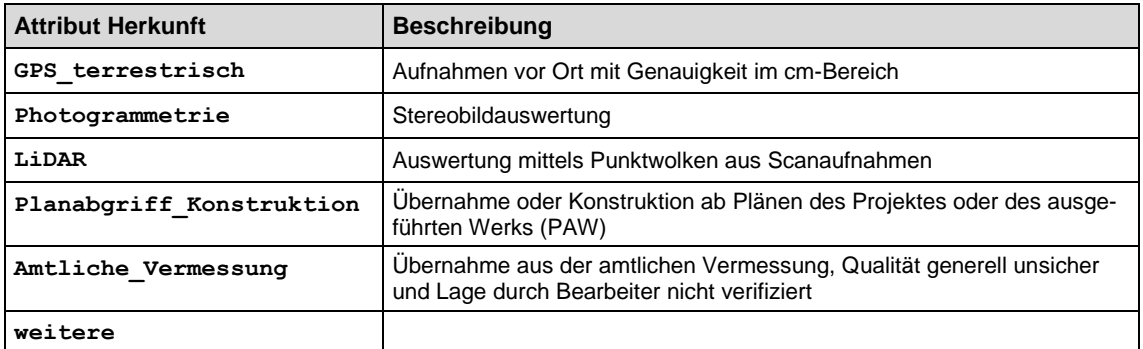

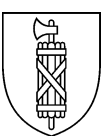

Der Status enthält Informationen zur Verwendung der Daten. Dabei wird zwischen projektierten und aktuellen Daten unterschieden. Weiter wird die Ersterfassung speziell ausgewiesen. Nach der Umsetzung von projektierten Massnahmen ist der Status durch die Datenverwaltungsstelle nicht nachzuführen.

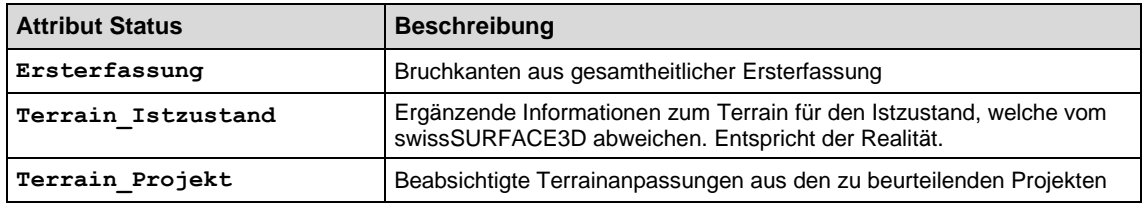

### <span id="page-13-0"></span>4.3.2.2 Klasse Gebiete

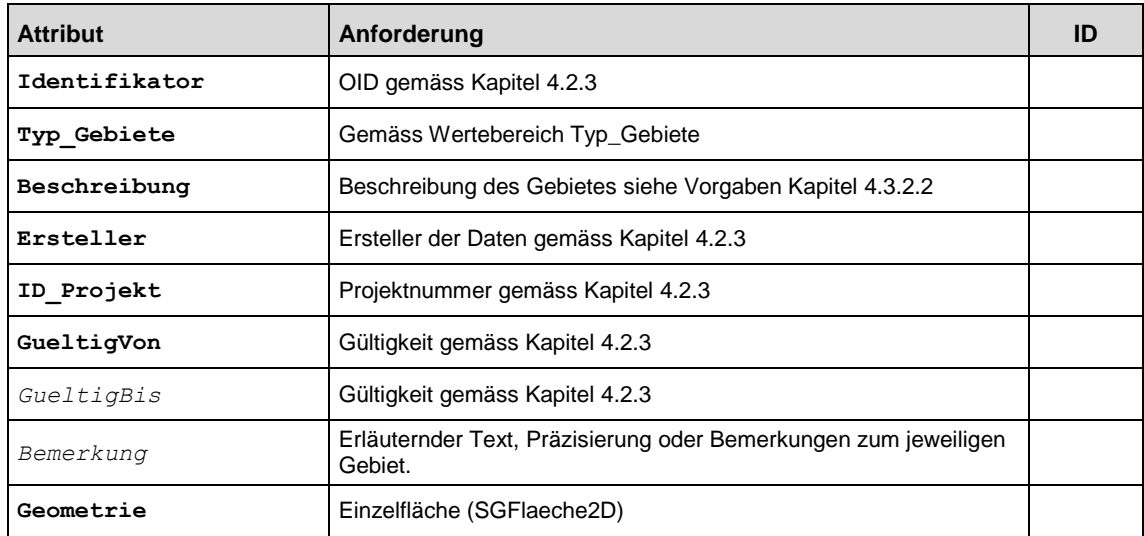

### Geometrische Abgrenzung

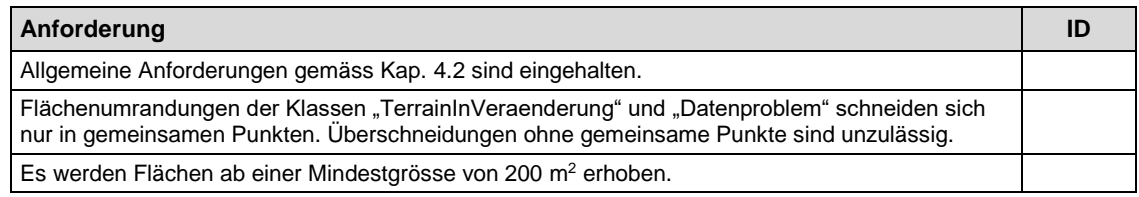

#### Fachliche Anforderungen

Das Hauptattribut der Klasse Gebiet bildet der «Typ\_Gebiete». Anhand dieses Attributs werden besondere Bereiche in den Höhendaten ausgeschieden. Im Attribut «Bem\_Gebiete» können zusätzliche Angaben zu den Gebieten gemacht werden.

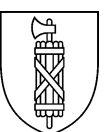

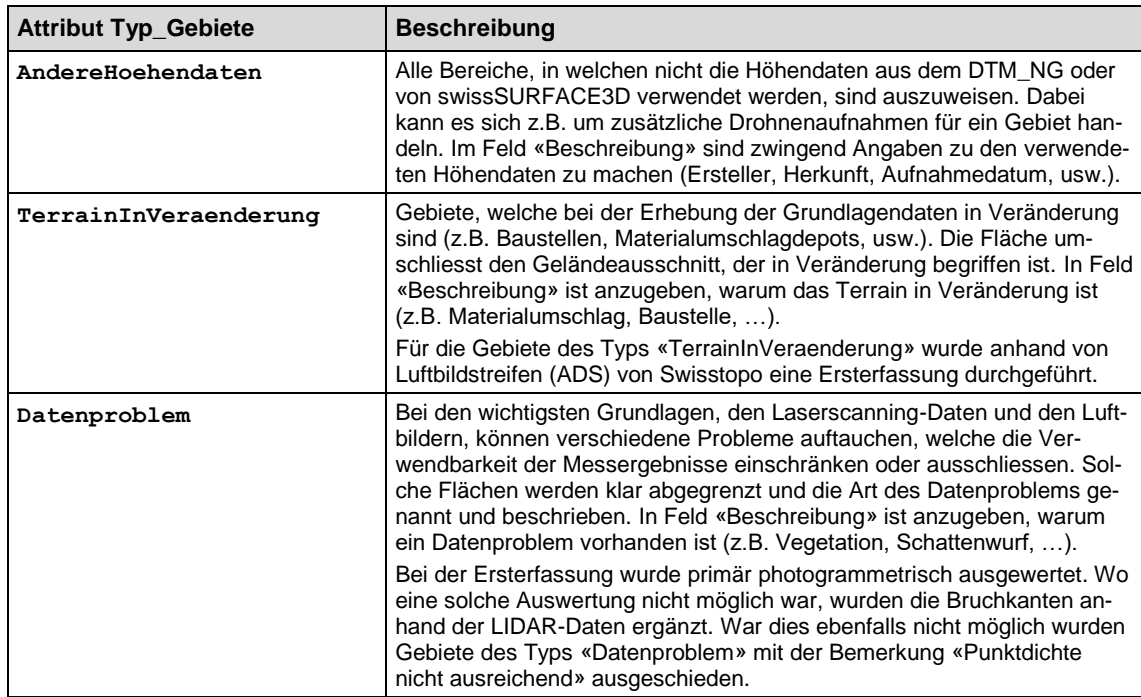

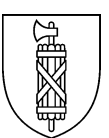

## <span id="page-15-0"></span>**5 Weitere Anforderungen und Vorgaben**

### <span id="page-15-1"></span>5.1 Dateneinreichung

### **Einzureichende Dokumente und Unterlagen**

Bei der Datenabgabe sind die digitalen Geodaten im INTERLIS 2 Format gemäss Datenmodelldefinition einzureichen.

### **Gültige und vollständige Daten**

Es ist das Topic Terraininformationen zu befüllen. Der jeweilige Datenbestand ist über den gesamten, bei der Datenabgabe erhaltenen Perimeter, zu liefern. Zusätzlich muss das Topic Projektmetadaten mit dem für das Berechnungsnetz verwendeten Perimeter befüllt und abgegeben werden.

#### **Dateiname und Dateninhalt**

Die Dateien sind nach folgendem Schema zu benennen:

KürzelDatenbestand\_IDProjekt\_JJJJMMTT.xtf

KürzelDatenbestand: NG\_DTM

IDProjekt: Projektnummer, welche dem Projekt bei der Datenabgabe durch die GIS-Fachstelle des Kantons zugewiesen wurde

Datum: Das Datum entspricht dem Lieferdatum.

Beispiele: NG\_DTM\_xxxxxxxxxxx\_20200202.xtf

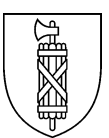

# <span id="page-16-0"></span>**Anhang A: Skizzen**

# BoeschungskanteGerinne / SohlenrandGewaesser

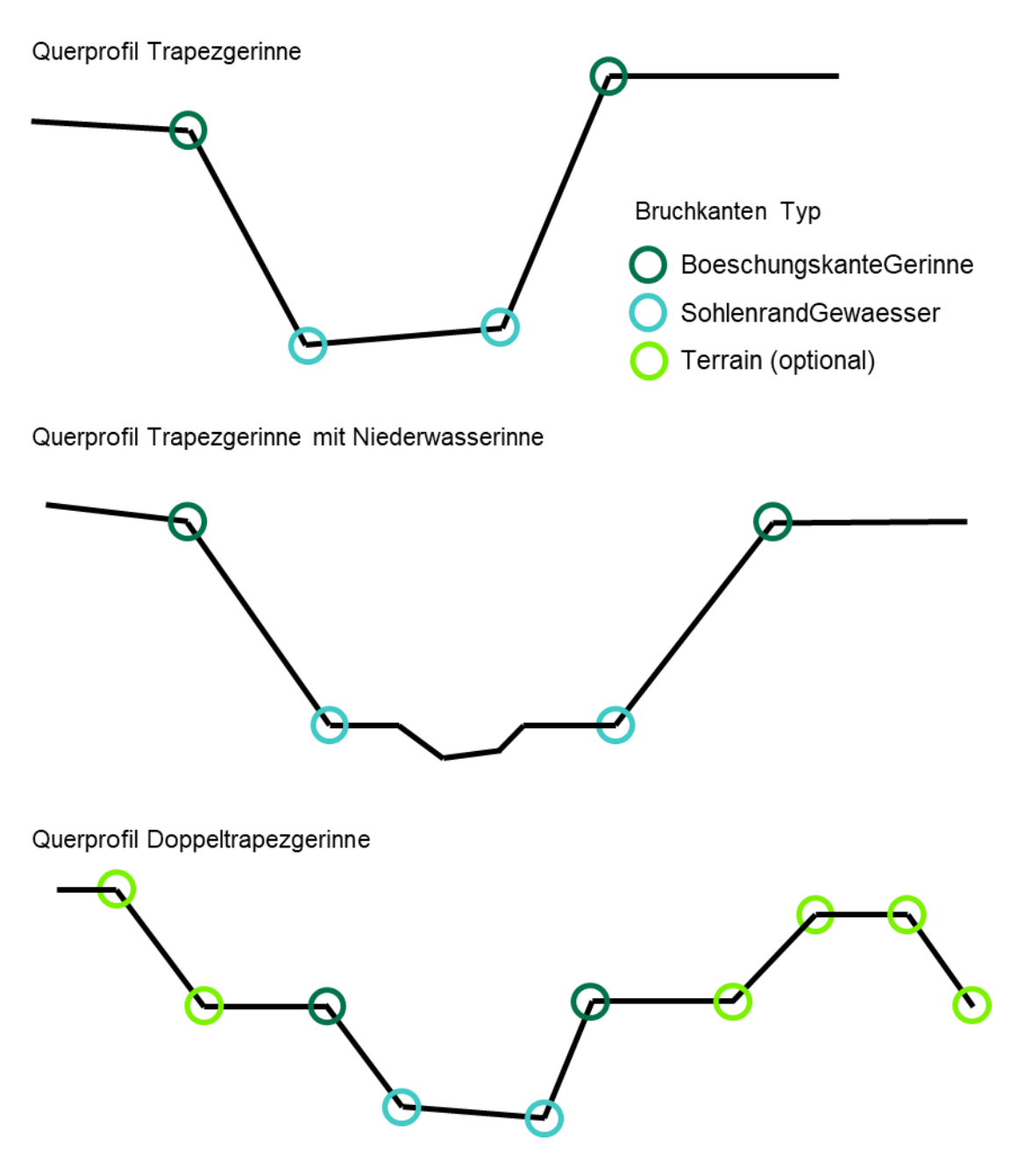

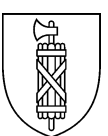

# **Maueroberkante**

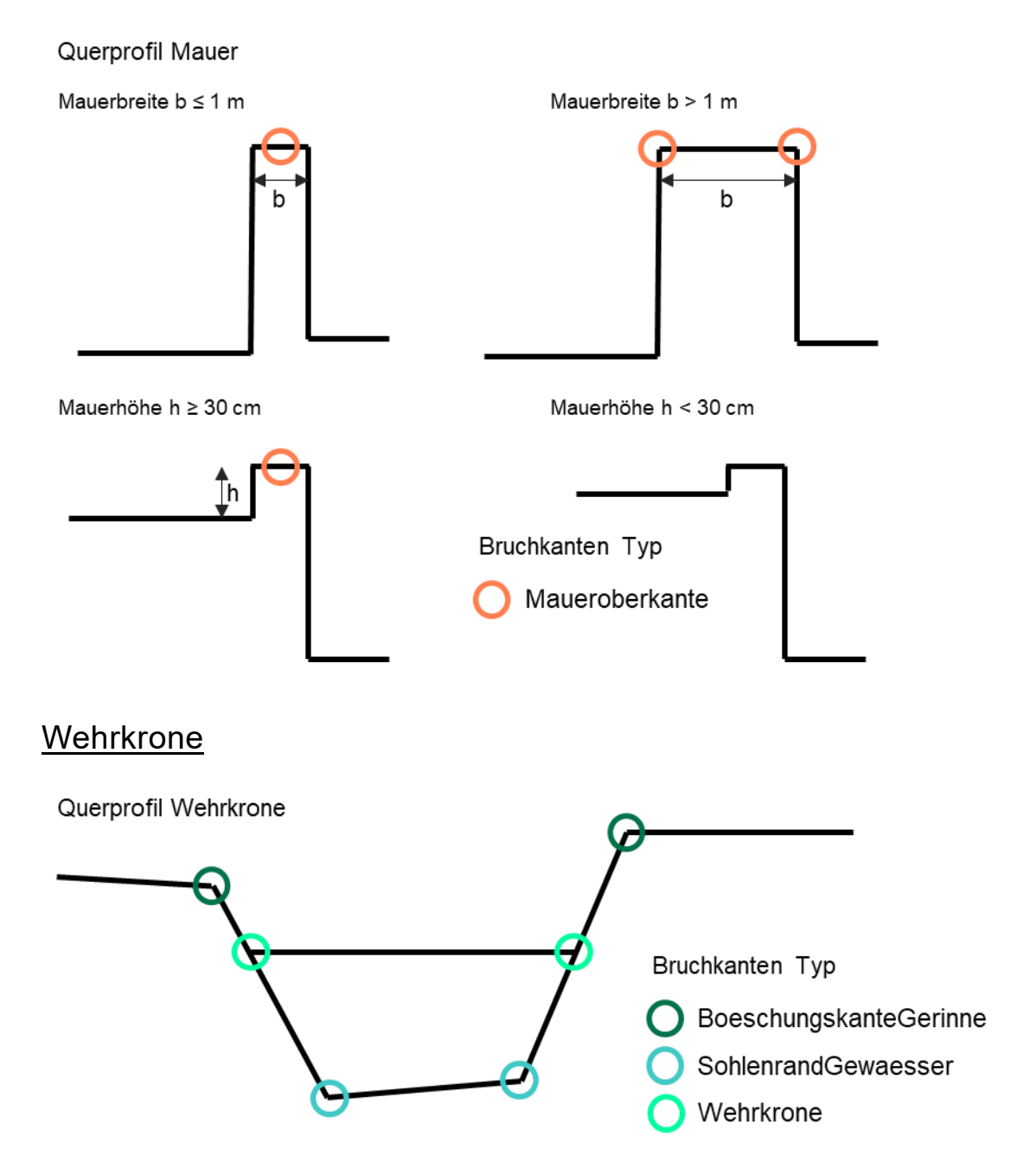

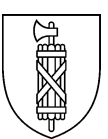

# **Ueberdeckung**

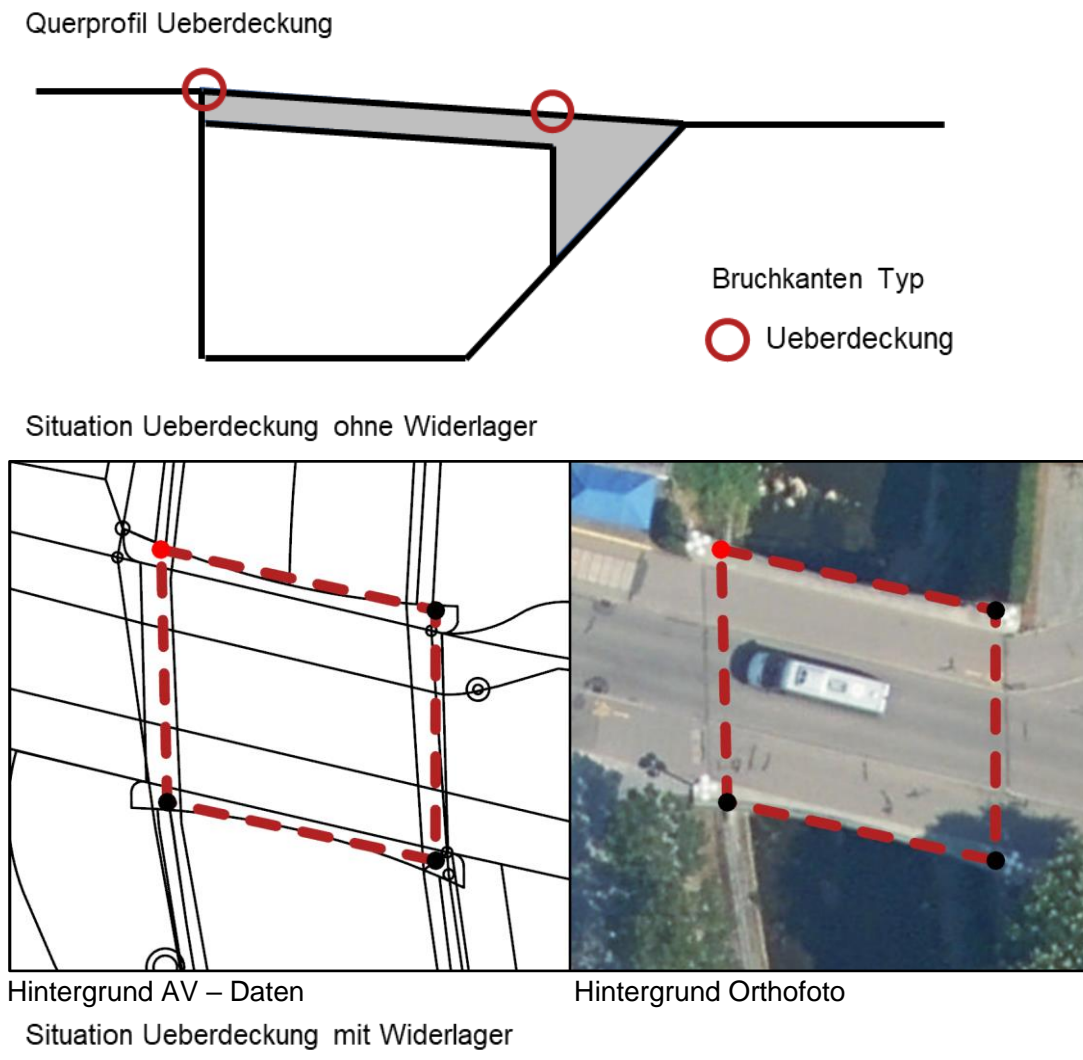

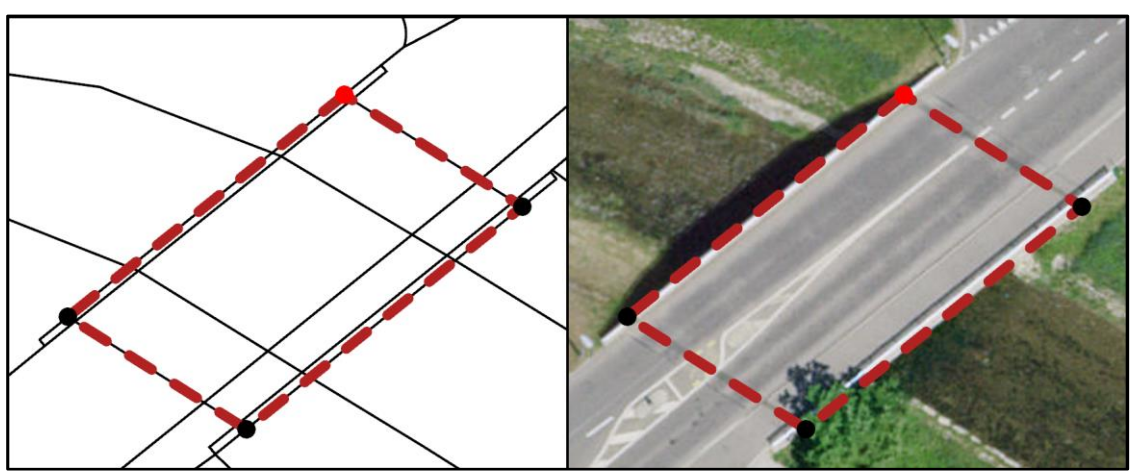

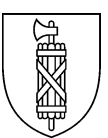

# **Unterquerung**

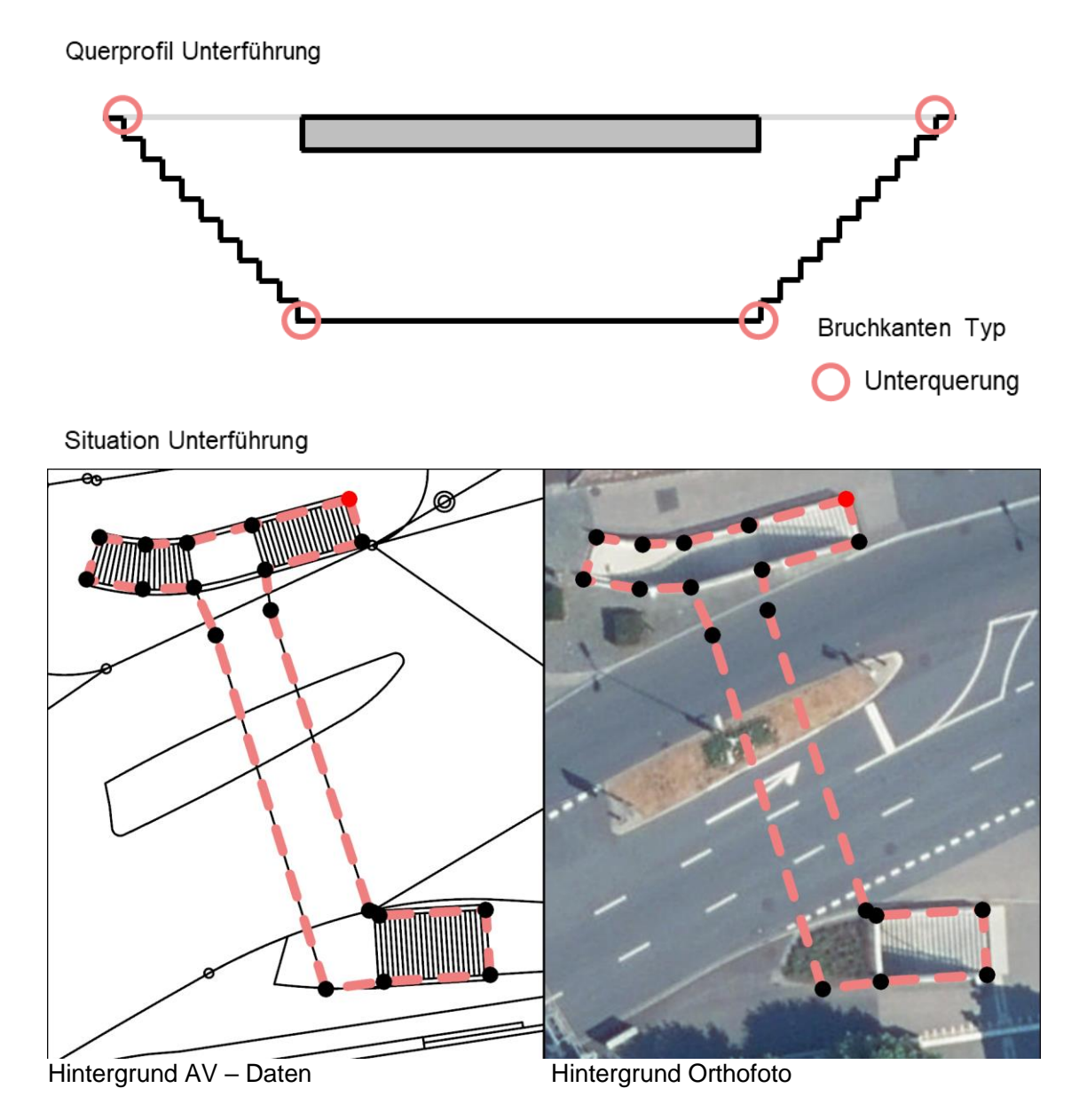